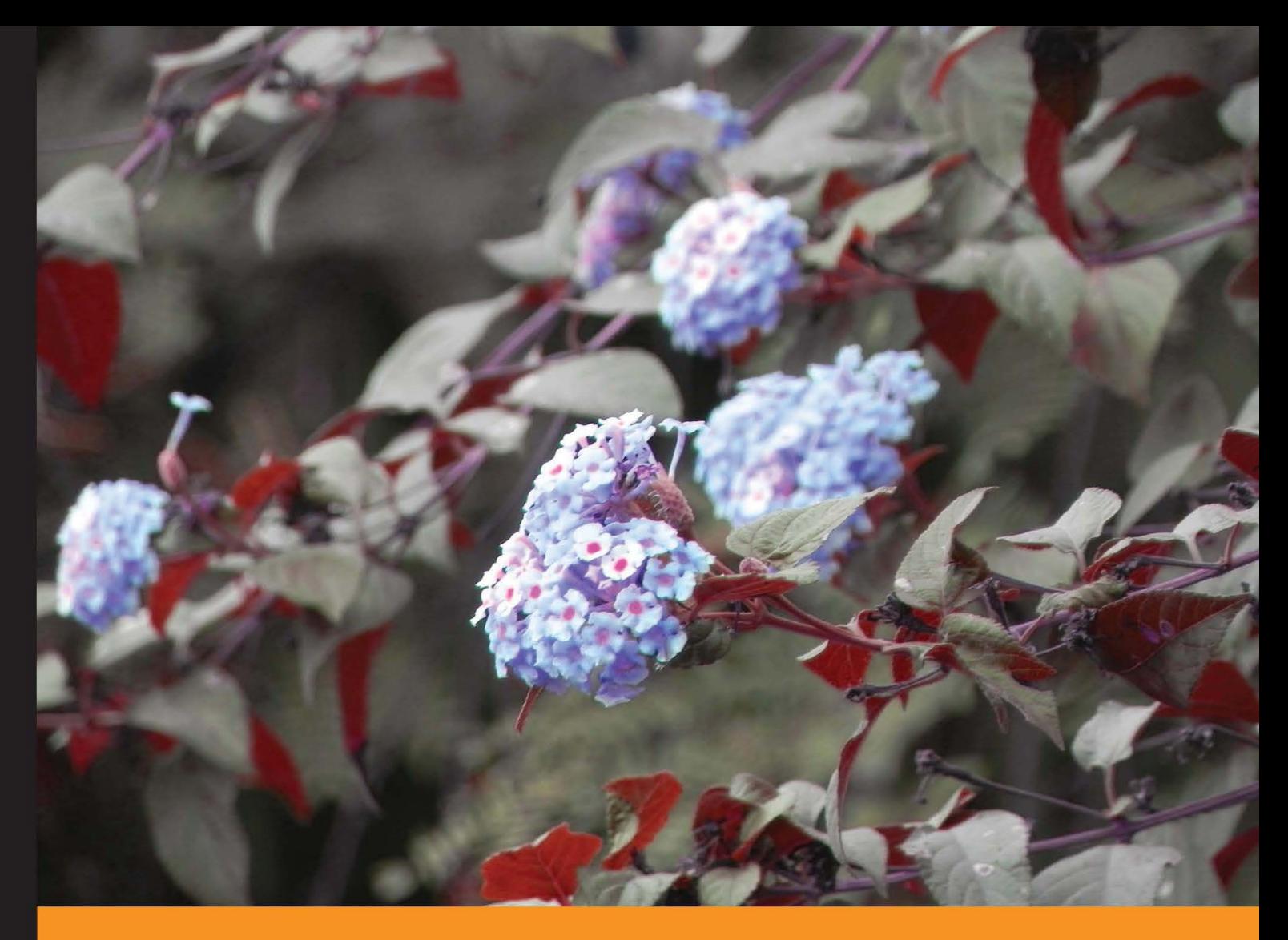

Community Experience Distilled

# Performance Testing with JMeter 2.9

Learn how to test web applications using Apache JMeter with practical, hands-on examples

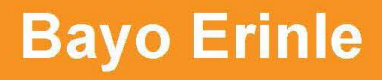

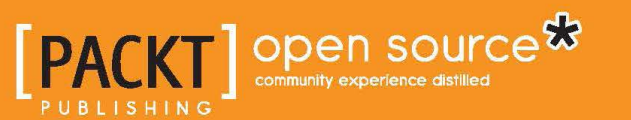

# Performance Testing with JMeter 2.9

Learn how to test web applications using Apache JMeter with practical, hands-on examples

**Bayo Erinle**

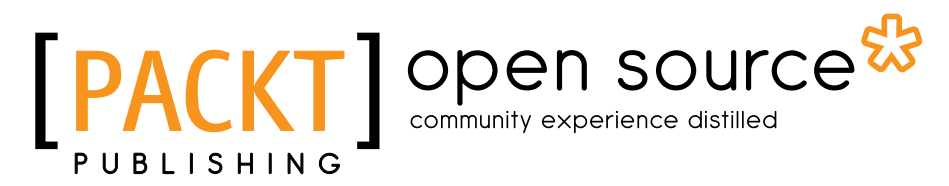

BIRMINGHAM - MUMBAI

#### Performance Testing with JMeter 2.9

Copyright © 2013 Packt Publishing

All rights reserved. No part of this book may be reproduced, stored in a retrieval system, or transmitted in any form or by any means, without the prior written permission of the publisher, except in the case of brief quotations embedded in critical articles or reviews.

Every effort has been made in the preparation of this book to ensure the accuracy of the information presented. However, the information contained in this book is sold without warranty, either express or implied. Neither the author, nor Packt Publishing, and its dealers and distributors will be held liable for any damages caused or alleged to be caused directly or indirectly by this book.

Packt Publishing has endeavored to provide trademark information about all of the companies and products mentioned in this book by the appropriate use of capitals. However, Packt Publishing cannot guarantee the accuracy of this information.

First published: July 2013

Production Reference: 1220713

Published by Packt Publishing Ltd. Livery Place 35 Livery Street Birmingham B3 2PB, UK.

ISBN 978-1-78216-584-2

www.packtpub.com

Cover Image by Suresh Mogre (suresh.mogre.99@gmail.com)

### **Credits**

**Author** Bayo Erinle **Project Coordinator** Sherin Padayatty

**Reviewers** Dmitri Nevedrov Shantonu Sarker

**Acquisition Editor** Kevin Colaco

**Commissioning Editor** Llewellyn F. Rozario

**Technical Editors** Anita Nayak Sampreshita Maheshwari

**Copy Editors** Aditya Nair Laxmi Subramanian **Proofreader** Stephen Silk

**Indexer** Hemangini Bari

**Graphics** Abhinash Sahu Ronak Dhruv

**Production Coordinator** Zahid Shaikh

**Cover Work** Zahid Shaikh

### About the Author

**Bayo Erinle** is a senior software engineer with over nine years' experience in designing, developing, testing, and architecting software. He has worked in various spectrums of the IT field, including government, finance, and health care. As a result, he has been involved in the planning, development, implementation, integration, and testing of numerous applications, including multi-tiered, standalone, distributed, and cloud-based applications. He is always intrigued by new technology and enjoys learning new things. He currently resides in Maryland, US, and when he is not hacking away at some new technology, he enjoys spending time with his wife Nimota and their three children, Mayowa, Durotimi, and Fisayo.

## About the Reviewers

**Dmitri Nevedrov** has been working in software research and development for many years, primarily focusing on Java, J2EE technology, and performance optimization techniques. He lives in Denver, Colorado.

**Shantonu Sarker** is a proactive software test engineer with seven years of experience in test automation, development (C# and Java), and project management with Agile (Scrum and Kanban). Currently, he is working as Senior SQA (Automation Lead) at *Relisource Technologies Ltd*. He also owns a startup software company named *QualitySofts*, which specializes in software development and testing services. He also gives training on software development (C# and Java) and software test tools contractually.

He started his career as a software developer and trainer back in 2008. Before starting his career in the software industry, he was a computer teacher.

He has attended two professional training programs from BASIS (Bangladesh Association for Software and Information Services) on OOP, Industry Ready and OOAD. He has completed the *ISTQB* and *JLPT-L3 and L4* courses, and has procured the *JLPT-L4* certification (from the Japan Foundation) when he was in *BJIT Ltd*. He also completed his training on *Agile* (Kanban and Scrum) by Naresh Jain and *Software Security* by Nahidul Kibria when he was with *KAZ Software*. He completed his BSc. from *Institute of Science Trade & Technology*, which is under the *National University of Bangladesh*. His thesis subject was *Object Oriented Unit Testing*.

I would like to thank Guru Mahajatok, because without his guidance I would not be what I am today. He is a great inspiration to me.

## [www.PacktPub.com](http://www.PacktPub.com)

### **Support files, eBooks, discount offers, and more**

You might want to visit [www.PacktPub.com](http://www.PacktPub.com) for support files and downloads related to your book.

Did you know that Packt offers eBook versions of every book published, with PDF and ePub files available? You can upgrade to the eBook version at [www.PacktPub.com](http://www.PacktPub.com) and as a print book customer, you are entitled to a discount on the eBook copy. Get in touch with us at [service@packtpub.com](mailto:service@packtpub.com) for more details.

At [www.PacktPub.com](http://www.PacktPub.com), you can also read a collection of free technical articles, sign up for a range of free newsletters and receive exclusive discounts and offers on Packt books and eBooks.

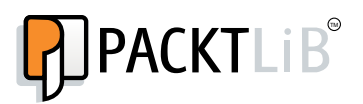

<http://PacktLib.PacktPub.com>

Do you need instant solutions to your IT questions? PacktLib is Packt's online digital book library. Here, you can access, read and search across Packt's entire library of books.

#### **Why Subscribe?**

- Fully searchable across every book published by Packt
- Copy and paste, print and bookmark content
- On demand and accessible via web browser

#### **Free Access for Packt account holders**

If you have an account with Packt at [www.PacktPub.com](http://www.packtpub.com/), you can use this to access PacktLib today and view nine entirely free books. Simply use your login credentials for immediate access.

# Table of Contents

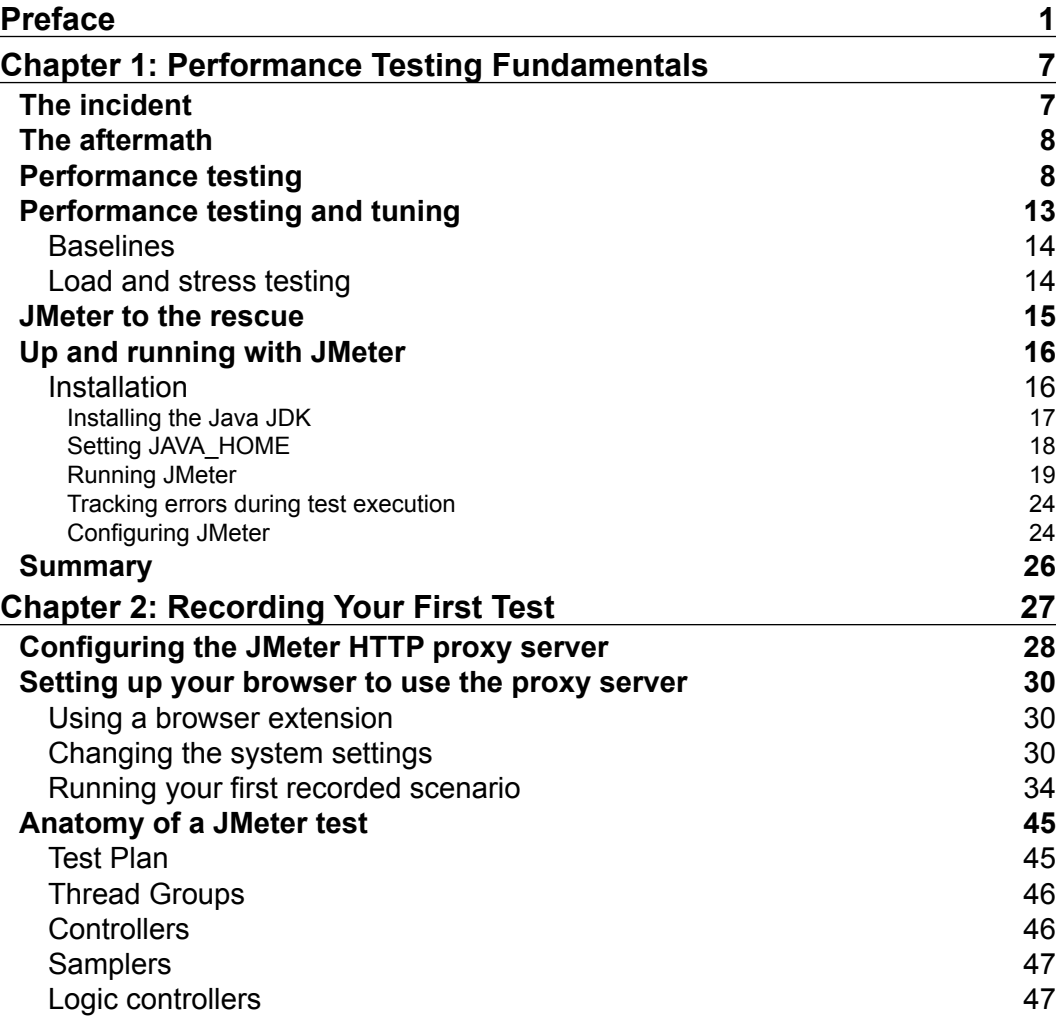

*Table of Contents*

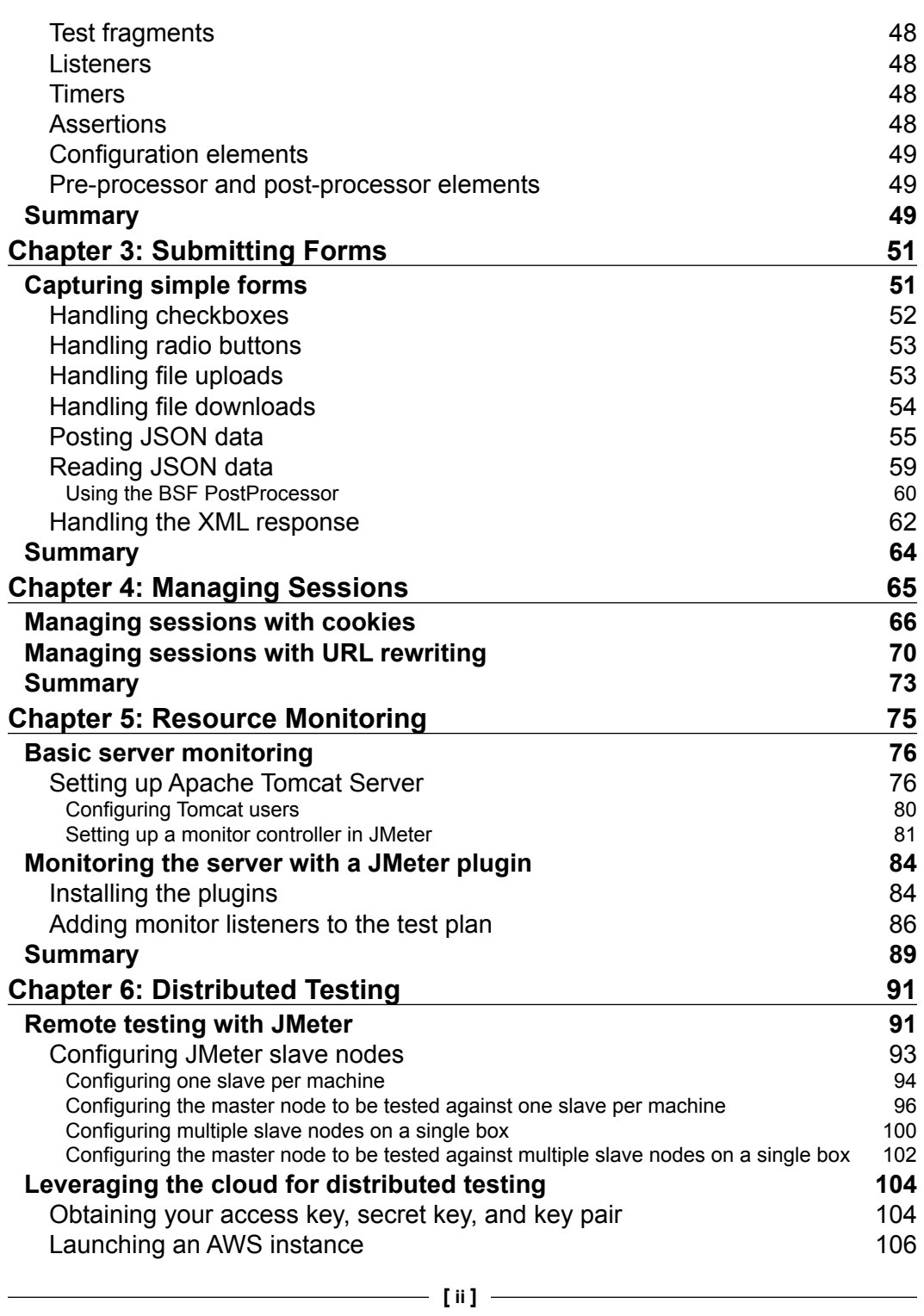

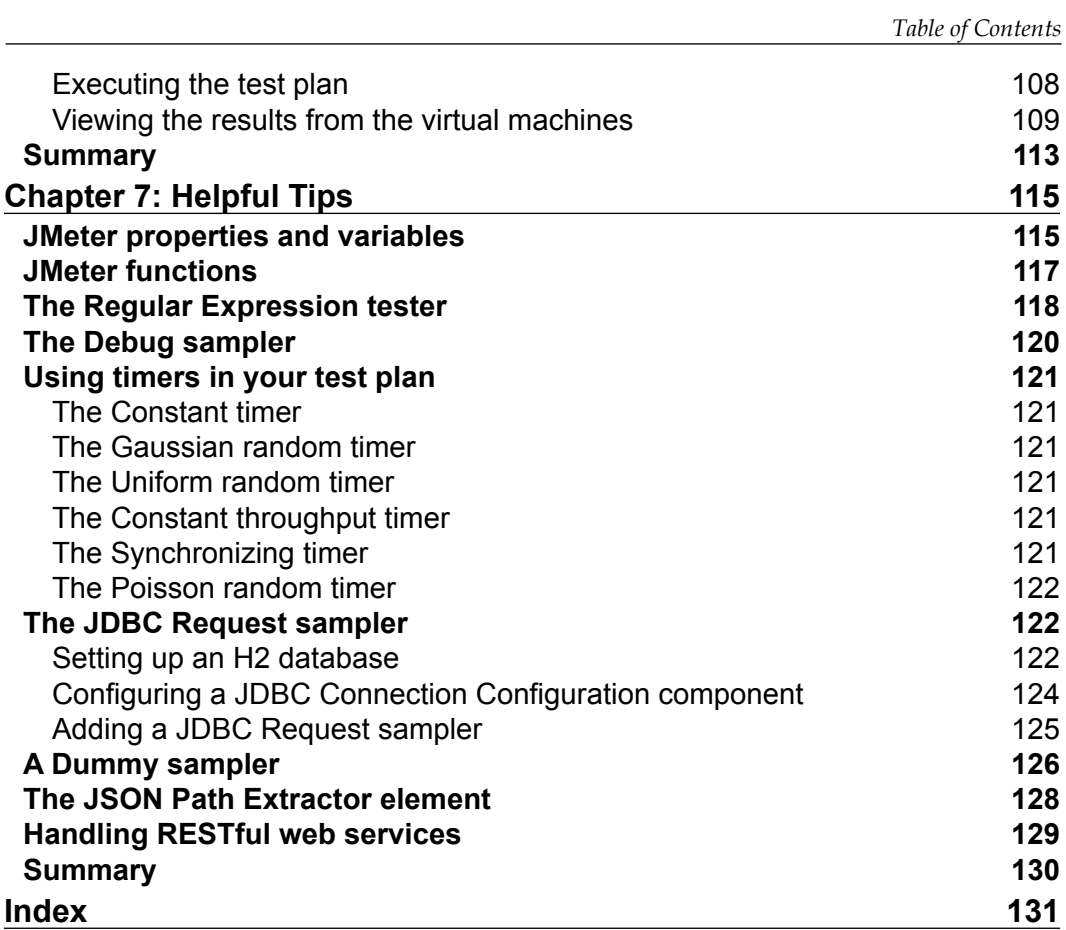

# Preface

*Performance Testing with JMeter 2.9* is about a type of testing intended to determine the responsiveness, reliability, throughput, interoperability, and scalability of a system and/or application under a given workload. It is critical and essential to the success of any software product launch and its maintenance. It also plays an integral part in scaling an application out to support a wider user base.

Apache JMeter is a free open source, cross-platform performance testing tool that has been around since the late 90s. It is mature, robust, portable, and highly extensible. It has a large user base and offers lots of plugins to aid testing.

This is a practical hands-on book that focuses on how to leverage Apache JMeter to meet your testing needs. It starts with a quick introduction on performance testing, but quickly moves into engaging topics such as recording test scripts, monitoring system resources, an extensive look at several JMeter components, leveraging the cloud for testing, and extending Apache JMeter capabilities via plugins. Along the way, you will do some scripting, learn and use tools such as Vagrant, Puppet, Apache Tomcat, and be armed with all the knowledge you need to take on your next testing engagement.

Whether you are a developer or tester, this book is sure to give you some valuable knowledge to aid you in attaining success in your future testing endeavors.

### **What this book covers**

*Chapter 1*, *Performance Testing Fundamentals*, covers the fundamentals of performance testing and the installation and configuration of JMeter.

*Chapter* 2, *Recording Your First Test*, dives into recording your first JMeter test script and covers the anatomy of a JMeter test script.

*Preface*

*Chapter 3*, *Submitting Forms*, covers form submission in detail. It includes handling various HTML form elements, (checkboxes, radio buttons, file uploads, downloads, and so on), JSON data, and XML.

*Chapter 4*, *Managing Sessions*, explains session management, including cookies and URL rewriting.

*Chapter 5*, *Resource Monitoring*, dives into active monitoring of system resources while executing tests. You get to start up a server and extend JMeter via plugins.

*Chapter 6*, *Distributed Testing*, takes an in-depth look at leveraging the cloud for performance testing. We dive into tools such as Vagrant, Puppet, and AWS.

*Chapter 7*, *Helpful Tips*, provides you with helpful techniques and tips for getting the most out of JMeter.

### **What you need for this book**

To follow along with the examples in this book, you will need the following:

- A computer with an Internet connection
- Apache JMeter (http://jmeter.apache.org/)
- Java Runtime Environment (JRE) or Java Development Kit (JDK) (http:// www.oracle.com/technetwork/java/javase/downloads/index.html)

In addition, for *Chapter 4*, *Resource Monitoring*, you need the following:

• Apache Tomcat (http://tomcat.apache.org/download-70.cgi)

And for *Chapter 6*, *Distributed Testing*, you need the following:

- Vagrant (http://www.vagrantup.com/)
- An AWS account (http://aws.amazon.com/)

The book contains pointers and additional helpful links in setting all these up.

### **Who this book is for**

The book is targeted primarily at developers and testers. Developers who have always been intrigued by performance testing and wanted to dive in on the action will find it extremely useful and gain insightful skills as they walk through the practical examples in the book.

Testers will also benefit from this book since it will guide them through solving practical, real-world challenges when testing modern web applications, giving them ample knowledge to aid them in becoming better testers. Additionally, they will be exposed to certain helpful testing tools that will come in handy at some point in their testing careers.

### **Conventions**

In this book, you will find a number of styles of text that distinguish between different kinds of information. Here are some examples of these styles, and an explanation of their meaning.

Code words in text, database table names, folder names, filenames, file extensions, pathnames, dummy URLs, user input, and Twitter handles are shown as follows: "Append %JAVA\_HOME%/bin to the end of the existing path value (if any)."

A block of code is set as follows:

```
DROP TABLE IF EXISTS TEST;
CREATE TABLE TEST(ID INT PRIMARY KEY, NAME VARCHAR(255));
INSERT INTO TEST VALUES(1, 'Hello');
INSERT INTO TEST VALUES(2, 'World');
```
When we wish to draw your attention to a particular part of a code block, the relevant lines or items are set in bold:

```
DROP TABLE IF EXISTS TEST;
CREATE TABLE TEST(ID INT PRIMARY KEY, NAME VARCHAR(255));
INSERT INTO TEST VALUES(1, 'Hello');
INSERT INTO TEST VALUES(2, 'World');
```
*Preface*

Any command-line input or output is written as follows:

**./jmeter.sh -H proxy.server -P7567 -u username -a password**

**New terms** and **important words** are shown in bold. Words that you see on the screen, in menus or dialog boxes for example, appear in the text like this: "clicking the **Next** button moves you to the next screen".

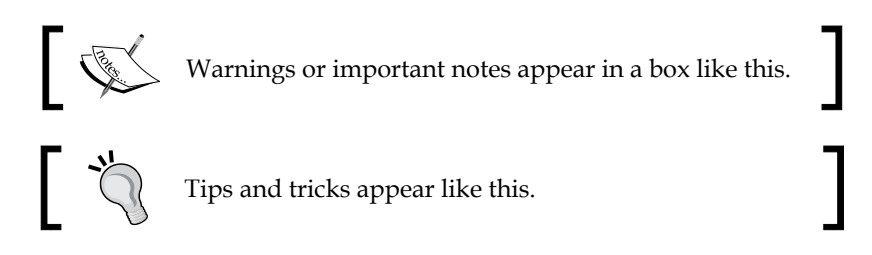

### **Reader feedback**

Feedback from our readers is always welcome. Let us know what you think about this book—what you liked or may have disliked. Reader feedback is important for us to develop titles that you really get the most out of.

To send us general feedback, simply send an e-mail to feedback@packtpub.com, and mention the book title via the subject of your message.

If there is a topic that you have expertise in and you are interested in either writing or contributing to a book, see our author guide on www.packtpub.com/authors.

### **Customer support**

Now that you are the proud owner of a Packt book, we have a number of things to help you to get the most from your purchase.

### **Downloading the example code**

You can download the example code files for all Packt books you have purchased from your account at http://www.packtpub.com. If you purchased this book elsewhere, you can visit http://www.packtpub.com/support and register to have the files e-mailed directly to you.